### **Entering the world of Javatar**

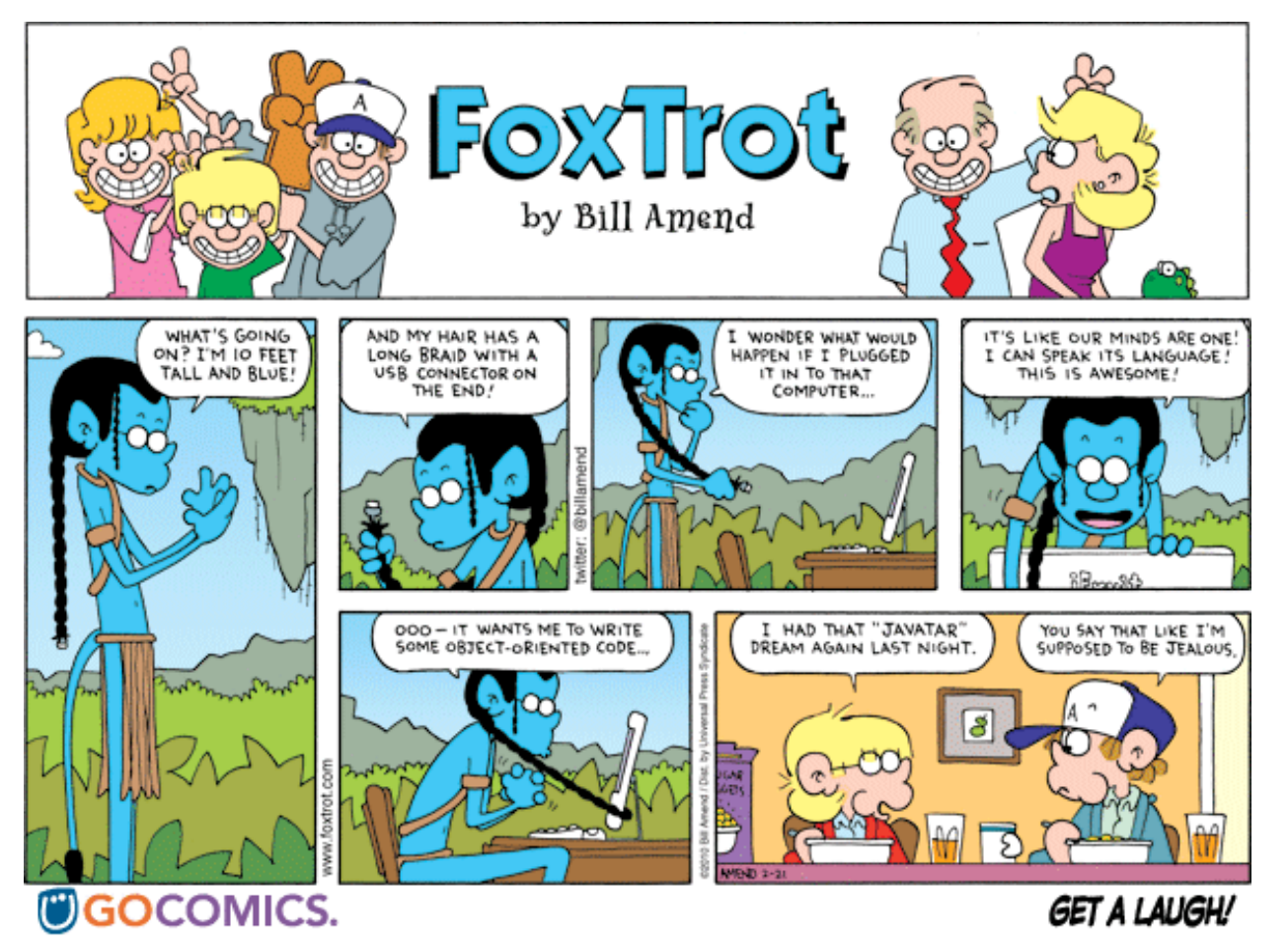

Subset of the Supplement Lesson slides from: Building Java Programs by Stuart Reges and Marty Stepp (<http://www.buildingjavaprograms.com/>)

# **Compiling/running programs**

- *1. Write* it.
	- o **code** or **source code**: The set of instructions in a program.
- *2. Compile* it.
	- o **compile**: Translate a program from one language to another.
	- o **byte code**: The Java compiler converts your code into a format named *byte code* that runs on many computer types.
- *3. Run* (execute) it.
	- o **output**: The messages printed to the user by a program.

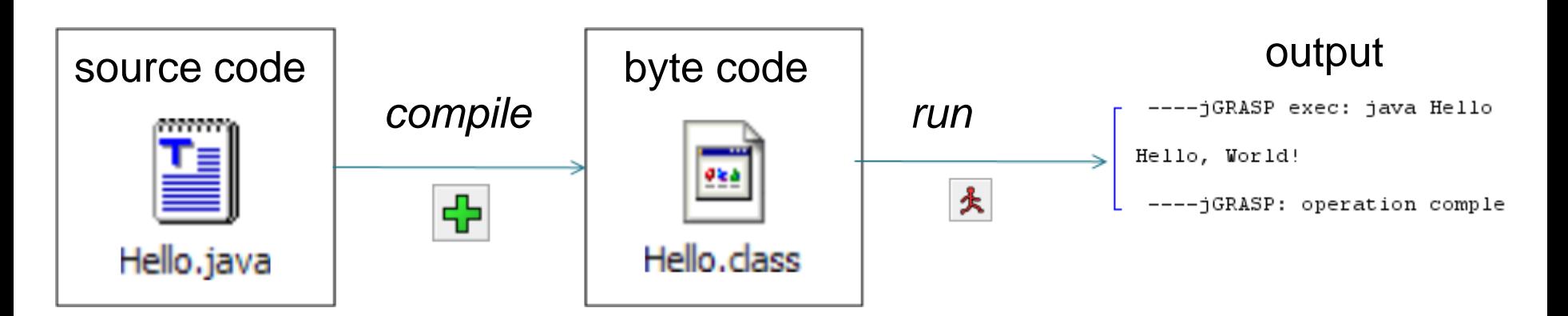

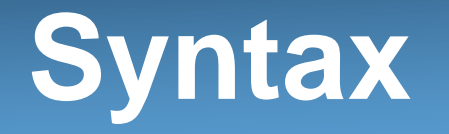

- Set of legal structures and commands that can be used in a language
	- o Semicolons **;**
	- $\circ$  curly braces { }
	- o **Identifiers**: names of the commands and such…
- Compiler checks syntax, gives errors

Hello.java:3: ';' expected System.out.println("Hello, world!!")  $\mathcal{L}$  and  $\mathcal{L}$  and  $\mathcal{L}$  and  $\mathcal{L}$ 

1 error

## **Names and identifiers**

• You must give your program a name.

```
public class SquidInk{
```
- $-$  Naming convention: capitalize each word (e.g. MyClassName)
- $-$  Your program's file must match exactly (SquidInk)
	- includes capitalization (Java is "case-sensitive")
- **identifier**: A name given to an item in your program.
	- must start with a letter or  $\circ$  or  $\circ$
	- subsequent characters can be any of those or a number
		- legal: myName TheCure ANSWER\_IS\_42 \$bling\$ • illegal: me+u 49ers side-swipe Ph.D's

## **Keywords**

• **keyword**: An identifier that you cannot use because it already has a reserved meaning in Java.

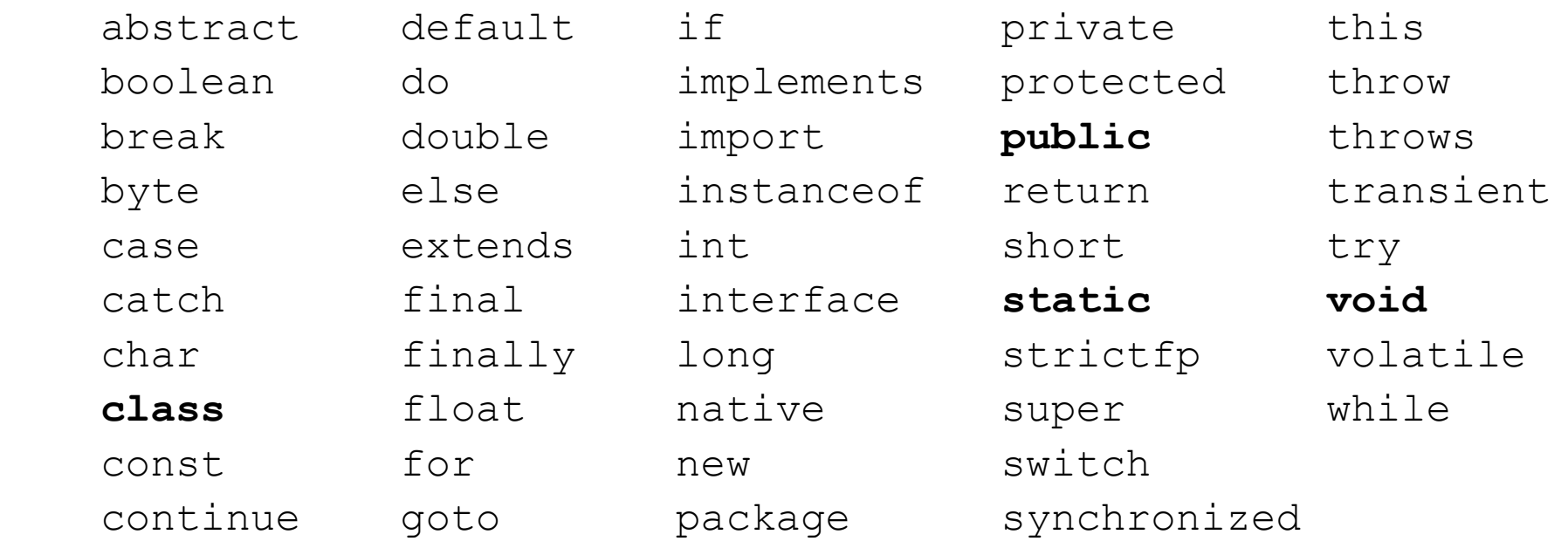

#### **System.out.println**

- A statement that prints a line of output on the console. o pronounced "print-linn"
	- o sometimes called a "println statement" for short
	- $\circ$  A newline is included at the end of each println
- Two ways to use System.out.println :
	- o System.out.println("**text**"); Prints the given message as output.
	- o System.out.println(); Prints a blank line of output.

#### **Strings**

- Sequence of characters
- Enclosed in double quotes "This is enclosed in double quotes"
- Some special characters must be *escaped* using the backslash: '**\**'
	- $\circ$  For example: \" \t \n \\
		- o Double quote: \"
		- $\circ$  Tab: \t
		- o Newline: \n

#### **Reality check**

• What is the output of the following println statements?

System.out.println("\ta\tb\tc"); System.out.println("\\\\"); System.out.println("'"); System.out.println("\"\"\"");

System.out.println("C:\nin\the downward spiral");

• Write a println statement to produce this output:  $1/\sqrt{N}$  ///  $\sqrt{N}$ 

#### **Should you Comment your code?**

#### "Corporate computer programmers spend up to 80% of their time maintaining software."

- **Managing Information Technology in a Global Society** edited by Mehdi Khosrowpour

"Always code as if the guy who ends up maintaining your code will be a violent psychopath who knows where you live."

- Martin Golding

#### **Comments**

- **comment**: A note written in source code by the programmer to describe or clarify the code.
	- Comments are not executed when your program runs.
- Syntax:
	- **// comment text, on one line**

or,

- **/\* comment text; may span multiple lines \*/**
- Examples:

```
// This is a one-line comment.
```

```
/* This is a very long
```
 **multi-line comment. \*/**

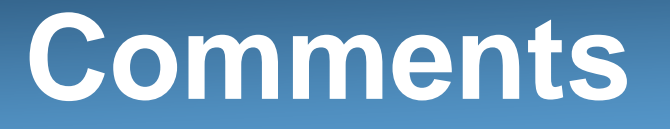

- Use them to explain the tricky bits of your code
- Lets others know what's on your mind
- Use appropriately: if something is not obvious from the syntax, it's best to add a comment
- Can use both flavors: /\* … \*/ and //

#### Good:

// Prints a greeting

#### Bad:

/\* This is my super awesome program that uses the println statement to go ahead and display a friendly message to the user because it's a convention that was started long ago.\*/

# **Static Methods & Decomposition**

Subset of the Supplement Lesson slides from: Building Java Programs, Chapter 1 by Stuart Reges and Marty Stepp [\(http://www.buildingjavaprograms.com/](http://www.buildingjavaprograms.com/) )

# **Algorithms**

- **algorithm**: A list of steps for solving a problem.
- Example algorithm: "Bake sugar cookies"
	- Mix the dry ingredients.
	- Cream the butter and sugar.
	- Beat in the eggs.
	- Stir in the dry ingredients.
	- Set the oven temperature.
	- Set the timer.

– ...

- Place the cookies into the oven.
- Allow the cookies to bake.
- Spread frosting and sprinkles onto the cookies.

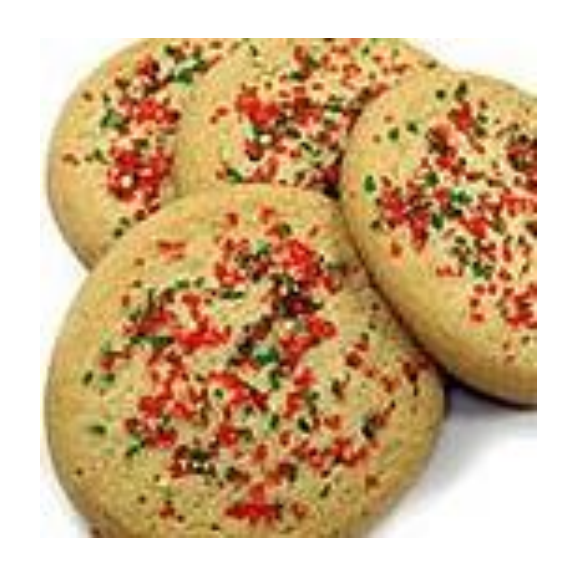

# **Problems with algorithms**

- *lack of structure*: Many tiny steps; tough to remember.
- *redundancy*: Consider making a double batch...
	- Mix the dry ingredients.
	- Cream the butter and sugar.
	- Beat in the eggs.
	- Stir in the dry ingredients.
	- Set the oven temperature.
	- Set the timer.
	- Place the first batch of cookies into the oven.
	- Allow the cookies to bake.
	- Set the oven temperature
	- Set the timer.
	- Place the second batch of cookies into the oven.
	- Allow the cookies to bake.
	- Mix ingredients for frosting.

# **Structured algorithms**

#### • **structured algorithm**: Split into coherent tasks.

#### **1** Make the cookie batter.

- Mix the dry ingredients.
- Cream the butter and sugar.
- Beat in the eggs.
- Stir in the dry ingredients.

#### **2** Bake the cookies.

- Set the oven temperature.
- Set the timer.
- Place the cookies into the oven.
- Allow the cookies to bake.

#### **3** Add frosting and sprinkles.

- Mix the ingredients for the frosting.
- Spread frosting and sprinkles onto the cookies.

# **Removing redundancy**

- A well-structured algorithm can describe repeated tasks with less redundancy.
	- **1** Make the cookie batter.
	- Mix the dry ingredients.
	- **2a** Bake the cookies (first batch).
	- Set the oven temperature.
	- Set the timer.

– ...

– ...

**2b** Bake the cookies (second batch).

**3** Decorate the cookies.

# **A program with redundancy**

```
public class BakeCookies {
     public static void main(String[] args) {
         System.out.println("Mix the dry ingredients.");
         System.out.println("Cream the butter and sugar.");
         System.out.println("Beat in the eggs.");
         System.out.println("Stir in the dry ingredients.");
         System.out.println("Set the oven temperature.");
         System.out.println("Set the timer.");
         System.out.println("Place a batch of cookies into the oven.");
         System.out.println("Allow the cookies to bake.");
         System.out.println("Set the oven temperature.");
         System.out.println("Set the timer.");
         System.out.println("Place a batch of cookies into the oven.");
         System.out.println("Allow the cookies to bake.");
         System.out.println("Mix ingredients for frosting.");
         System.out.println("Spread frosting and sprinkles.");
 }
```
}

# **Static methods**

#### • **static method**: A named group of statements.

- denotes the *structure* of a program
- eliminates *redundancy* by code reuse
- **procedural decomposition**: dividing a problem into methods

• Writing a static method is like adding a new command to Java.

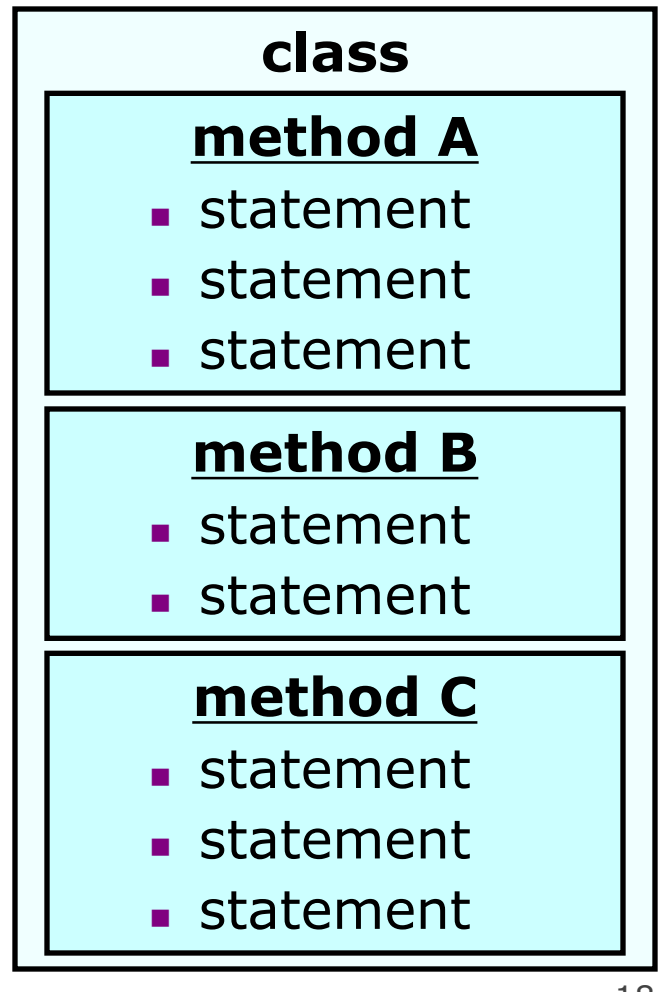

#### **Using static methods**

- 1. Design the algorithm.
	- Look at the structure, and which commands are repeated.
	- Decide what are the important overall tasks.
- 2. **Declare** (write down) the methods.
	- Arrange statements into groups and give each group a name.
- 3. **Call** (run) the methods.
	- The program's main method executes the other methods to perform the overall task.

## **Design of an algorithm**

**// This program displays a delicious recipe for baking cookies.** public class BakeCookies2 { public static void main(String[] args) {  **// Step 1: Make the cake batter.** System.out.println("Mix the dry ingredients."); System.out.println("Cream the butter and sugar."); System.out.println("Beat in the eggs."); System.out.println("Stir in the dry ingredients.");  **// Step 2a: Bake cookies (first batch).** System.out.println("Set the oven temperature."); System.out.println("Set the timer."); System.out.println("Place a batch of cookies into the oven.");

System.out.println("Allow the cookies to bake.");

 **// Step 2b: Bake cookies (second batch). System.out.println("Set the oven temperature."); System.out.println("Set the timer."); System.out.println("Place a batch of cookies into the oven."); System.out.println("Allow the cookies to bake.");**

 **// Step 3: Decorate the cookies.** System.out.println("Mix ingredients for frosting."); System.out.println("Spread frosting and sprinkles.");

}

}

## **Declaring a method**

Gives your method a name so it can be executed

• Syntax:

```
public static void name() {
     statement;
     statement;
 ...
     statement;
}
```
• Example:

```
public static void printWarning() {
     System.out.println("This product causes cancer");
     System.out.println("in lab rats and humans.");
}
```
# **Calling a method**

Executes the method's code

• Syntax:

**name**();

– You can call the same method many times if you like.

• Example:

```
printWarning();
```
– Output:

This product causes cancer in lab rats and humans.

#### **Program with static method**

```
public class StartToday20110912 {
      public static void main(String[] args) {
            first();
            cheer();
            first();
            cheer();
            second();
   }
      public static void cheer() {
            System.out.println("G!H!S!");
   }
      public static void first() {
            System.out.println("Y-E-L-L Bulldogs Yell!");
      }
      public static void second() { 
            System.out.println("Everybody Screams");
   }
  }
```
Output:

Y-E-L-L Bulldogs Yell! G!H!S! Y-E-L-L Bulldogs Yell! G!H!S! Everybody Screams!

### **Final cookie program**

```
// This program displays a delicious recipe for baking cookies.
public class BakeCookies3 {
     public static void main(String[] args) {
         makeBatter();
         bake(); // 1st batch
         bake(); // 2nd batch
         decorate();
     }
     // Step 1: Make the cake batter.
     public static void makeBatter() {
         System.out.println("Mix the dry ingredients.");
        System.out.println("Cream the butter and sugar.");
        System.out.println("Beat in the eggs.");
        System.out.println("Stir in the dry ingredients.");
     }
     // Step 2: Bake a batch of cookies.
     public static void bake() {
         System.out.println("Set the oven temperature.");
        System.out.println("Set the timer.");
        System.out.println("Place a batch of cookies into the oven.");
        System.out.println("Allow the cookies to bake.");
     }
     // Step 3: Decorate the cookies.
     public static void decorate() {
         System.out.println("Mix ingredients for frosting.");
        System.out.println("Spread frosting and sprinkles.");
     }
}
```
## **Methods calling methods**

```
public class MethodsExample {
       public static void main(String[] args) {
            message1();
            message2();
            System.out.println("Done with main.");
        }
       public static void message1() {
            System.out.println("This is message1.");
        }
       public static void message2() {
            System.out.println("This is message2.");
            message1();
            System.out.println("Done with message2.");
   }
  }
• Output:
  This is message1.
  This is message2.
  This is message1.
  Done with message2.
  Done with main.
```
## **Control flow**

- When a method is called, the program's execution...
	- "jumps" into that method, executing its statements, then
	- "jumps" back to the point where the method was called.

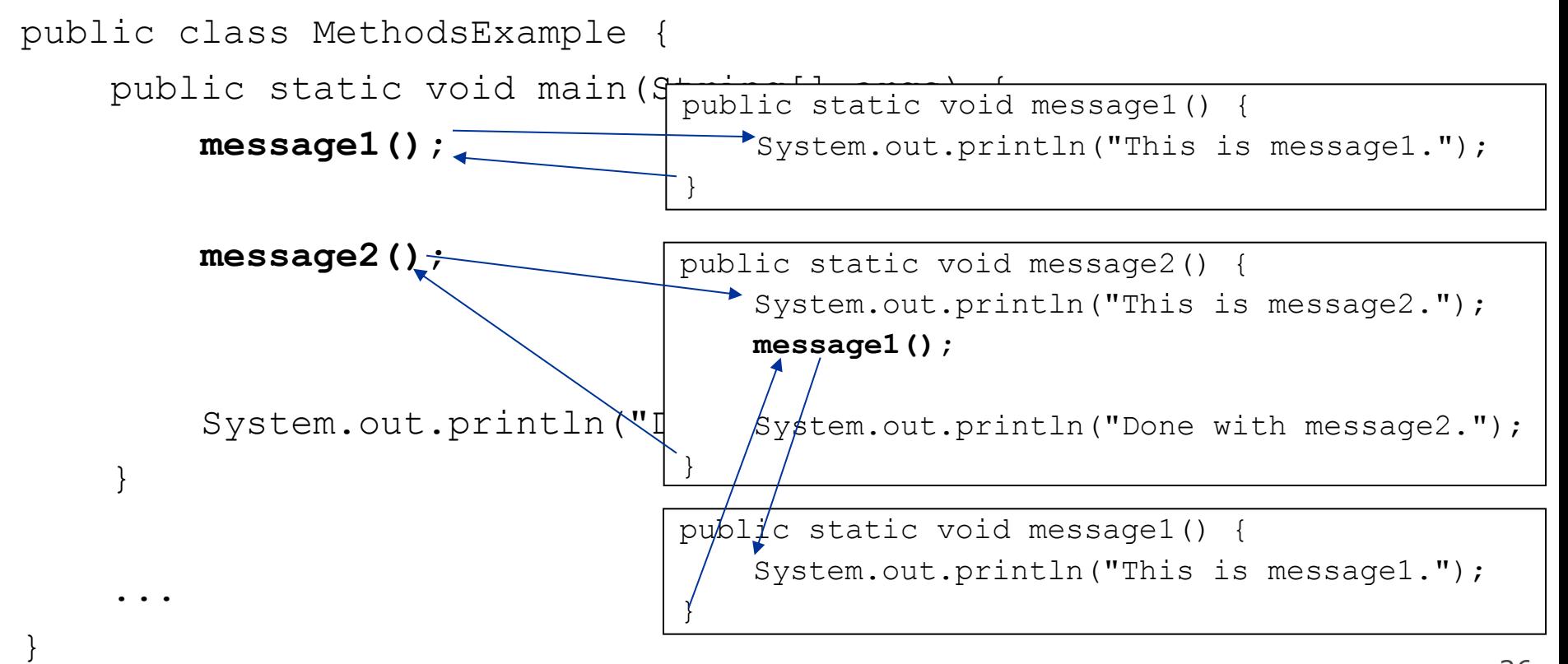

#### **When to use methods**

- Place statements into a static method if:
	- The statements are related structurally, and/or
	- The statements are repeated.
- You should not create static methods for:
	- $-$  An individual  $\text{primitive}$  statement.
	- Only blank lines. (Put blank printlns in main.)
	- Unrelated or weakly related statements. (Consider splitting them into two smaller methods.)

### **Drawing complex figures with static methods**

### **Static methods question**

• Write a program to print these figures using methods.

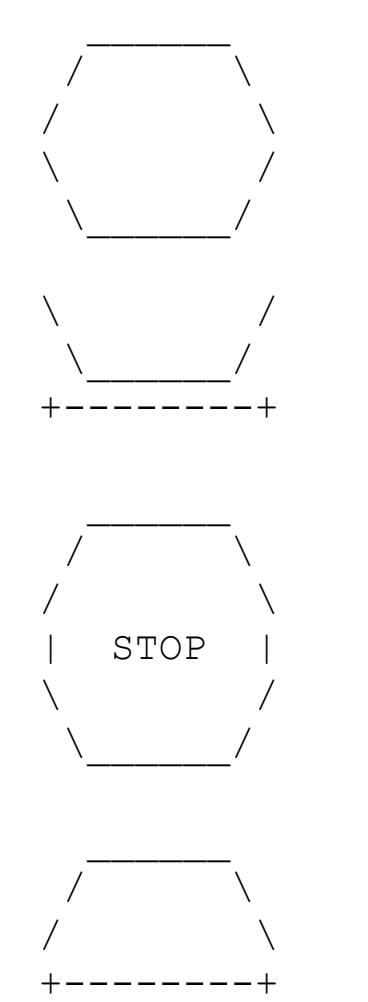

29

# **Development strategy**

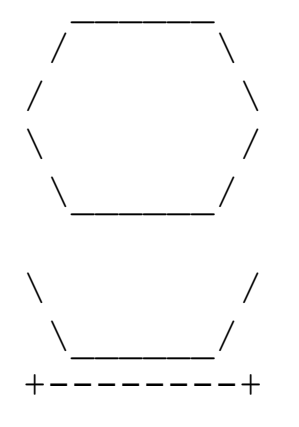

#### /  $\qquad \qquad \backslash$ /  $\qquad \qquad \backslash$ | STOP |  $\setminus$  $\setminus$

/  $\qquad \qquad \backslash$ /  $\qquad \qquad \backslash$ +--------+

#### First version (unstructured):

- **Create an empty program and main method.**
- **Copy the expected output into it, surrounding** each line with System.out.println syntax.
- **Run it to verify the output.**

#### **Program version 1**

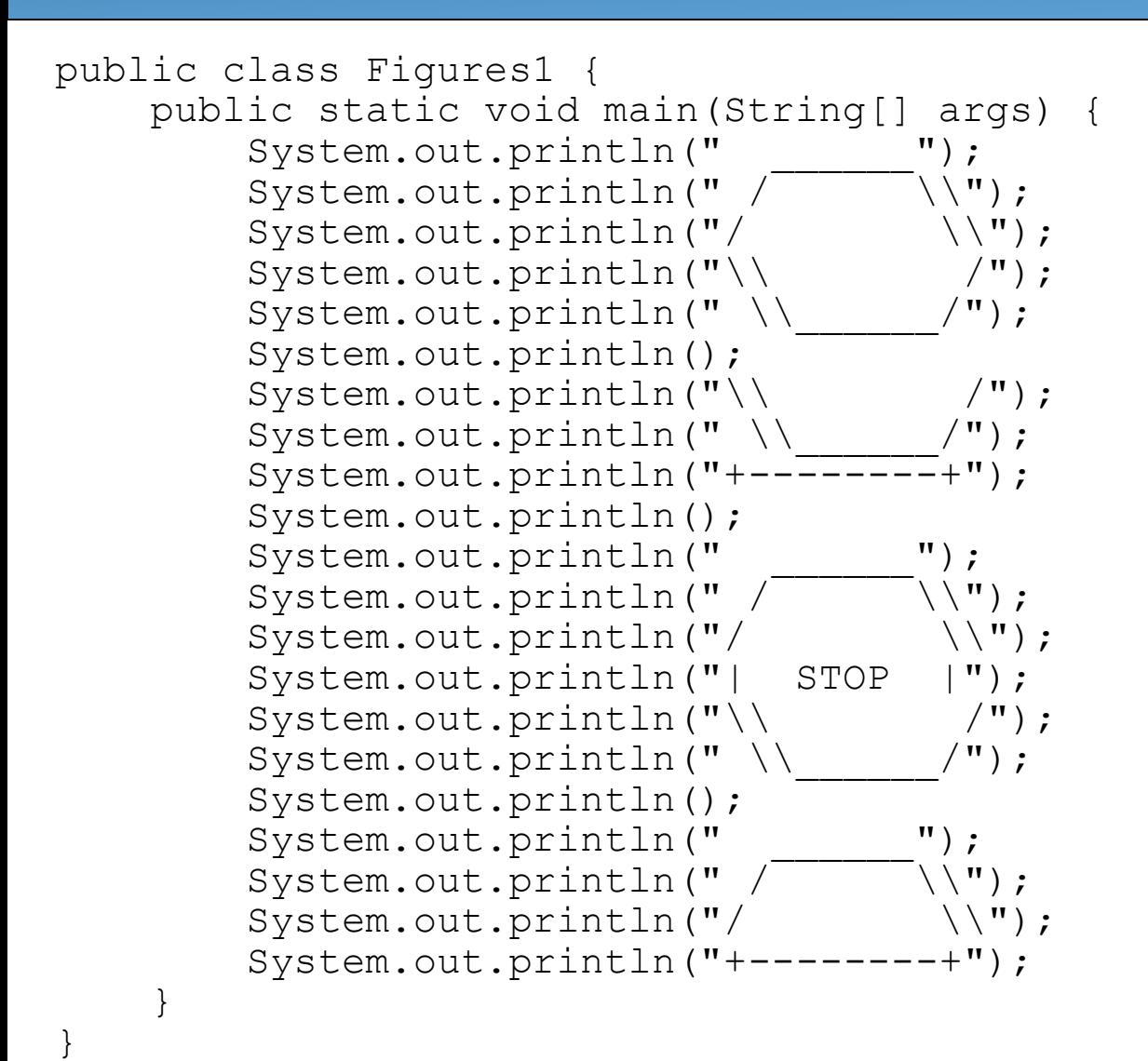

# **Development strategy 2**

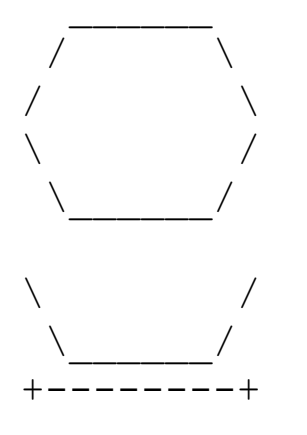

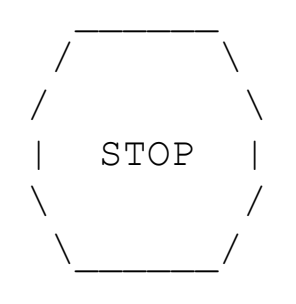

Second version (structured, with redundancy):

- I dentify the structure of the output.
- Divide the main method into static methods based on this structure.

# **Output structure**

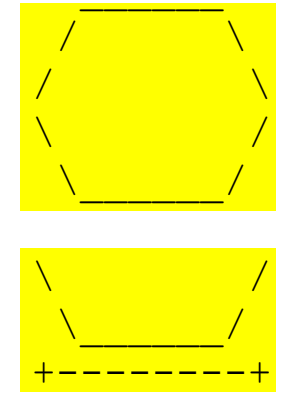

The structure of the output:

- **initial "egg" figure**
- second "teacup" figure
- **third "stop sign" figure**
- **fourth "hat" figure**

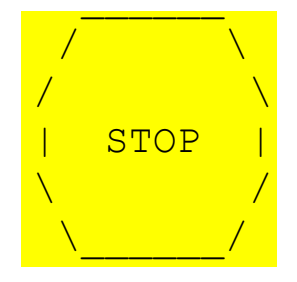

+--------+

This structure can be represented by methods:

- egg
- teaCup
- stopSign
- $\sqrt{2}$  $\sqrt{2}$ hat

#### **Program version 2**

```
public class Figures2 {
     public static void main(String[] args) {
          egg();
          teaCup();
          stopSign();
          hat();
 }
     public static void egg() {
         System.out.println(" ");
         System.out.println(" / \overline{\hspace{1cm}} \setminus \setminus ");
         System.out.println("/ \setminus \\");
         System.out.println("\\ /");<br>System.out.println("\\ /");
         System.out.println(" \setminus System.out.println();
 }
     public static void teaCup() {
         System.out.println("\setminus /");
         System.out.println("\\
         System.out.println("+---------+");
          System.out.println();
 }
 ...
```
# **Program version 2, cont'd.**

```
 ...
       public static void stopSign() {
             System.out.println(" ");
             System.out.println(" / \overline{\hspace{1cm}} \setminus \setminus ");
             System.out.println("/ \setminus \setminus");
             System.out.println("| STOP |");
             System.out.println("\\ /");<br>Svstem.out.println("\\ /");
             System.out.println(" \setminus System.out.println();
        }
       public static void hat() {
             System.out.println(" ");
             System.out.println(" / \sqrt{ \sqrt{ \sqrt{ \sqrt{}} \sqrt{ \sqrt{}} \sqrt{} \sqrt{} \sqrt{} \sqrt{} \sqrt{} \sqrt{} \sqrt{} \sqrt{} \sqrt{} \sqrt{} \sqrt{} \sqrt{} \sqrt{} \sqrt{} \sqrt{} \sqrt{} \sqrt{} \sqrt{} \sqrt{} \sqrt{} \sqrt{} \sqrt{} \sqrt{System.out.println("/ \setminus \\");
              System.out.println("+--------+");
 }
```
}

# **Development strategy 3**

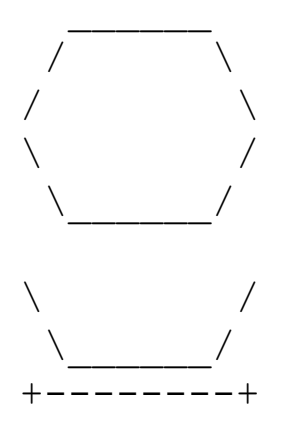

Third version (structured, without redundancy):

- **I** Identify redundancy in the output, and create methods to eliminate as much as possible.
- **Add comments to the program.**

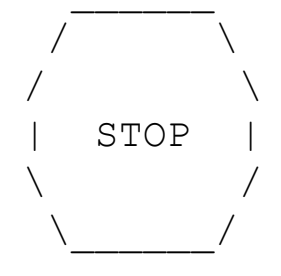

/  $\qquad \qquad \backslash$ /  $\qquad \qquad \backslash$ +--------+

# **Output redundancy**

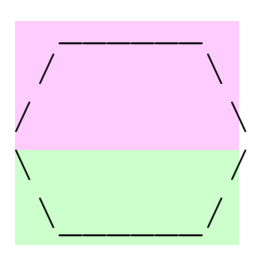

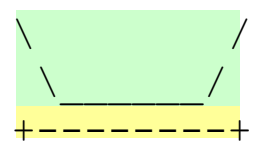

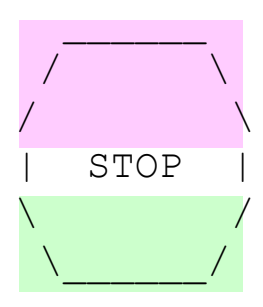

 $\overline{\phantom{a}}$ 

/  $\qquad \qquad \backslash$ /  $\sqrt{ }$ +--------+ The redundancy in the output:

- 
- 
- **egg top:** reused on stop sign, hat
	- egg bottom: reused on teacup, stop sign
- 
- divider line: used on teacup, hat

This redundancy can be fixed by methods:

- eggTop
- eggBottom
- line

#### **Program version 3**

```
// Suzy Student, CSE 138, Spring 2094
// Prints several figures, with methods for structure and redundancy.
public class Figures3 {
     public static void main(String[] args) {
          egg();
          teaCup();
          stopSign();
          hat();
 }
     // Draws the top half of an an egg figure.
     public static void eggTop() {
         System.out.println(" / (" );<br>System.out.println(" / (" \setminus ");
System.out.println(" / \overline{\hspace{0.1cm}I} / \overline{\hspace{0.1cm}I});
S_{\mathcal{Y}}stem.out.println("/ \setminus \setminus");
      }
     // Draws the bottom half of an egg figure.
     public static void eggBottom() {
System.out.println("\\ /");
System.out.println(" \setminus \setminus \setminus ");
      }
     // Draws a complete egg figure.
     public static void egg() {
          eggTop();
         eggBottom();
          System.out.println();
      }
 ...
```
## **Program version 3, cont'd.**

```
 ...
     // Draws a teacup figure.
     public static void teaCup() {
         eggBottom();
         line();
         System.out.println();
     }
     // Draws a stop sign figure.
     public static void stopSign() {
         eggTop();
        System.out.println("| STOP |");
         eggBottom();
         System.out.println();
 }
     // Draws a figure that looks sort of like a hat.
     public static void hat() {
         eggTop();
         line();
     }
     // Draws a line of dashes.
     public static void line() {
         System.out.println("+--------+");
     }
```
}